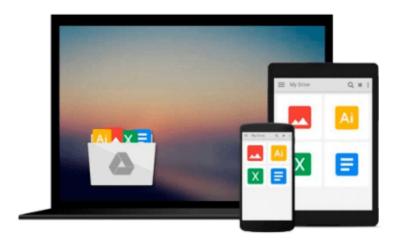

# [(OneNote 2013 For Dummies )] [Author: James H. Russell] [May-2013]

James H. Russell

Download now

Click here if your download doesn"t start automatically

## [(OneNote 2013 For Dummies )] [Author: James H. Russell] [May-2013]

James H. Russell

[(OneNote 2013 For Dummies )] [Author: James H. Russell] [May-2013] James H. Russell

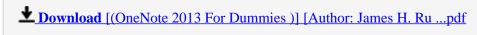

Read Online [(OneNote 2013 For Dummies )] [Author: James H. ...pdf

Download and Read Free Online [(OneNote 2013 For Dummies )] [Author: James H. Russell] [May-2013] James H. Russell

#### From reader reviews:

#### **Eloisa Hurd:**

Now a day those who Living in the era wherever everything reachable by connect with the internet and the resources inside it can be true or not demand people to be aware of each data they get. How people have to be smart in getting any information nowadays? Of course the reply is reading a book. Studying a book can help folks out of this uncertainty Information especially this [(OneNote 2013 For Dummies)] [Author: James H. Russell] [May-2013] book as this book offers you rich information and knowledge. Of course the information in this book hundred per cent guarantees there is no doubt in it as you know.

#### **Mamie Shaw:**

The guide untitled [(OneNote 2013 For Dummies)] [Author: James H. Russell] [May-2013] is the e-book that recommended to you to study. You can see the quality of the e-book content that will be shown to a person. The language that writer use to explained their way of doing something is easily to understand. The article author was did a lot of exploration when write the book, hence the information that they share to you is absolutely accurate. You also could get the e-book of [(OneNote 2013 For Dummies)] [Author: James H. Russell] [May-2013] from the publisher to make you much more enjoy free time.

#### **Larry Swartz:**

A lot of people always spent their own free time to vacation or maybe go to the outside with them family members or their friend. Did you know? Many a lot of people spent many people free time just watching TV, or even playing video games all day long. If you would like try to find a new activity that's look different you can read a new book. It is really fun for you personally. If you enjoy the book which you read you can spent all day every day to reading a e-book. The book [(OneNote 2013 For Dummies)] [Author: James H. Russell] [May-2013] it doesn't matter what good to read. There are a lot of individuals who recommended this book. These were enjoying reading this book. In the event you did not have enough space to develop this book you can buy the particular e-book. You can m0ore very easily to read this book from your smart phone. The price is not too expensive but this book possesses high quality.

#### **Gerald Kelly:**

This [(OneNote 2013 For Dummies )] [Author: James H. Russell] [May-2013] is great e-book for you because the content that is full of information for you who all always deal with world and have to make decision every minute. This kind of book reveal it info accurately using great organize word or we can claim no rambling sentences within it. So if you are read this hurriedly you can have whole info in it. Doesn't mean it only gives you straight forward sentences but tricky core information with beautiful delivering sentences. Having [(OneNote 2013 For Dummies )] [Author: James H. Russell] [May-2013] in your hand like obtaining the world in your arm, information in it is not ridiculous 1. We can say that no publication that offer you world inside ten or fifteen second right but this reserve already do that. So , this really is good reading book.

Download and Read Online [(OneNote 2013 For Dummies )] [Author: James H. Russell] [May-2013] James H. Russell #K58ZG43EXW1

### Read [(OneNote 2013 For Dummies )] [Author: James H. Russell] [May-2013] by James H. Russell for online ebook

[(OneNote 2013 For Dummies)] [Author: James H. Russell] [May-2013] by James H. Russell Free PDF d0wnl0ad, audio books, books to read, good books to read, cheap books, good books, online books, books online, book reviews epub, read books online, books to read online, online library, greatbooks to read, PDF best books to read, top books to read [(OneNote 2013 For Dummies)] [Author: James H. Russell] [May-2013] by James H. Russell books to read online.

Online [(OneNote 2013 For Dummies )] [Author: James H. Russell] [May-2013] by James H. Russell ebook PDF download

[(OneNote 2013 For Dummies )] [Author: James H. Russell] [May-2013] by James H. Russell Doc

[(OneNote 2013 For Dummies )] [Author: James H. Russell] [May-2013] by James H. Russell Mobipocket

[(OneNote 2013 For Dummies )] [Author: James H. Russell] [May-2013] by James H. Russell EPub